# SOAP Web Services in **NetBeans**

Nirav (Nero) Desai

#### The Setup

**Software needed**  $\blacksquare$  NetBeans IDE (6.1)  $-JDK(1.6)$  $\blacksquare$  Apache Axis2 (1.4) Implementation of SOAP Implementation of SOAP Supports SOAP 1.1, 1.2 and RESTful web services  $\blacksquare$  Tomcat web server (6.0)

 $\bullet$  Make it all work together http://www.netbeans.org/kb/61/websvc/gs-axis.html http://www.netbeans.org/kb/61/websvc/gs-axis.html

#### Create Server

#### • New Project > Web Application

 $\blacksquare$  New > Web Service

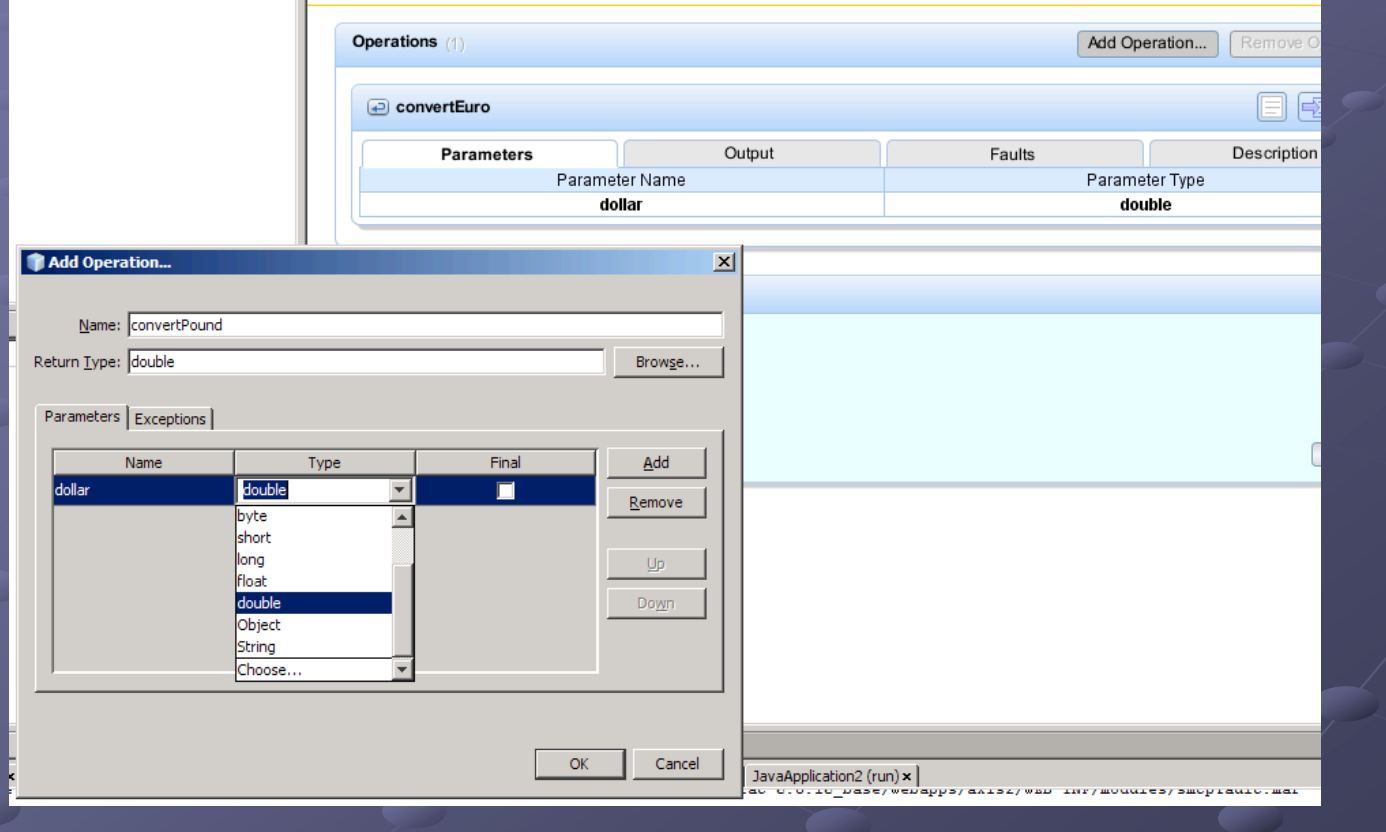

### **Create Methods**

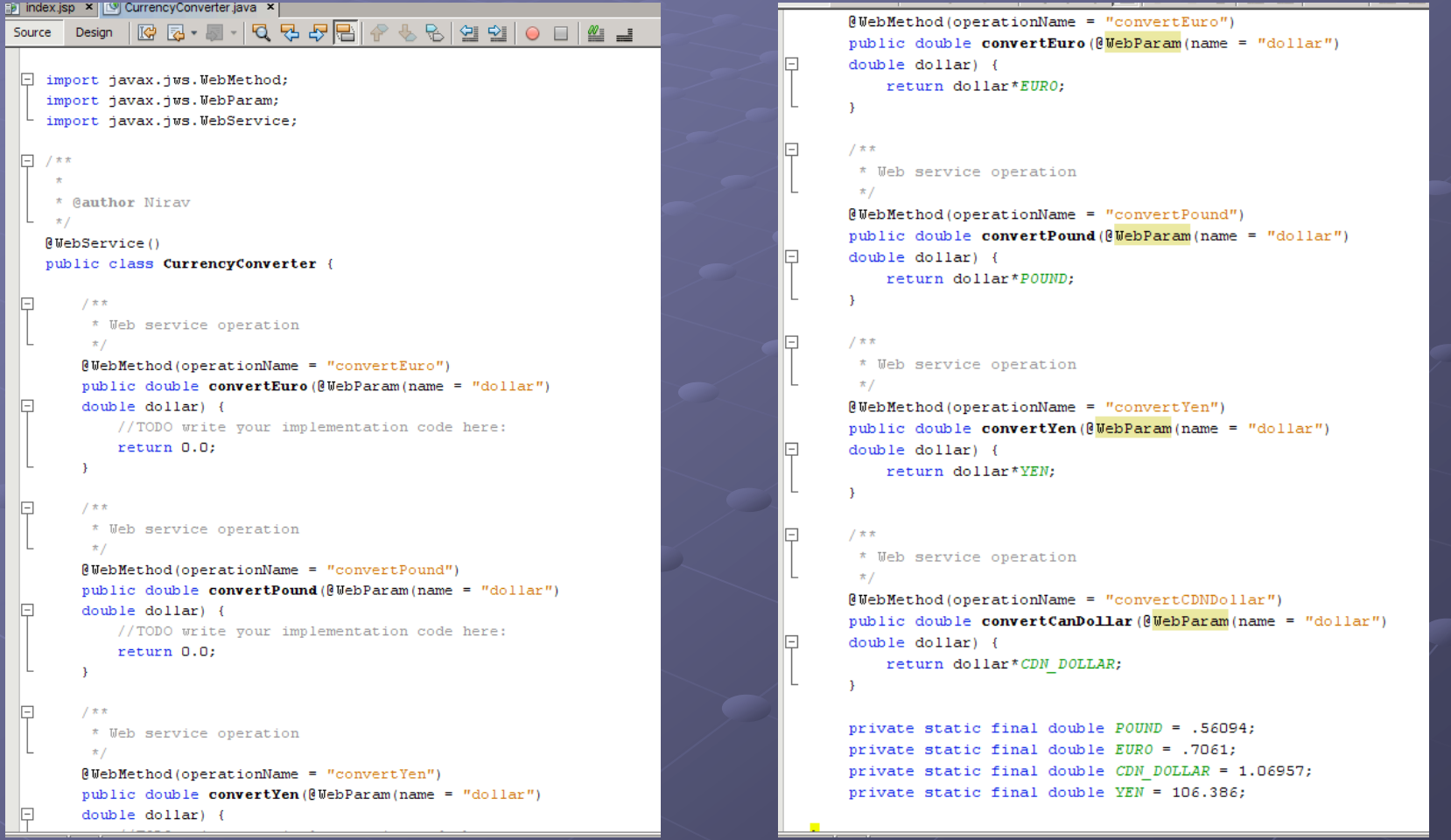

## Running the Server

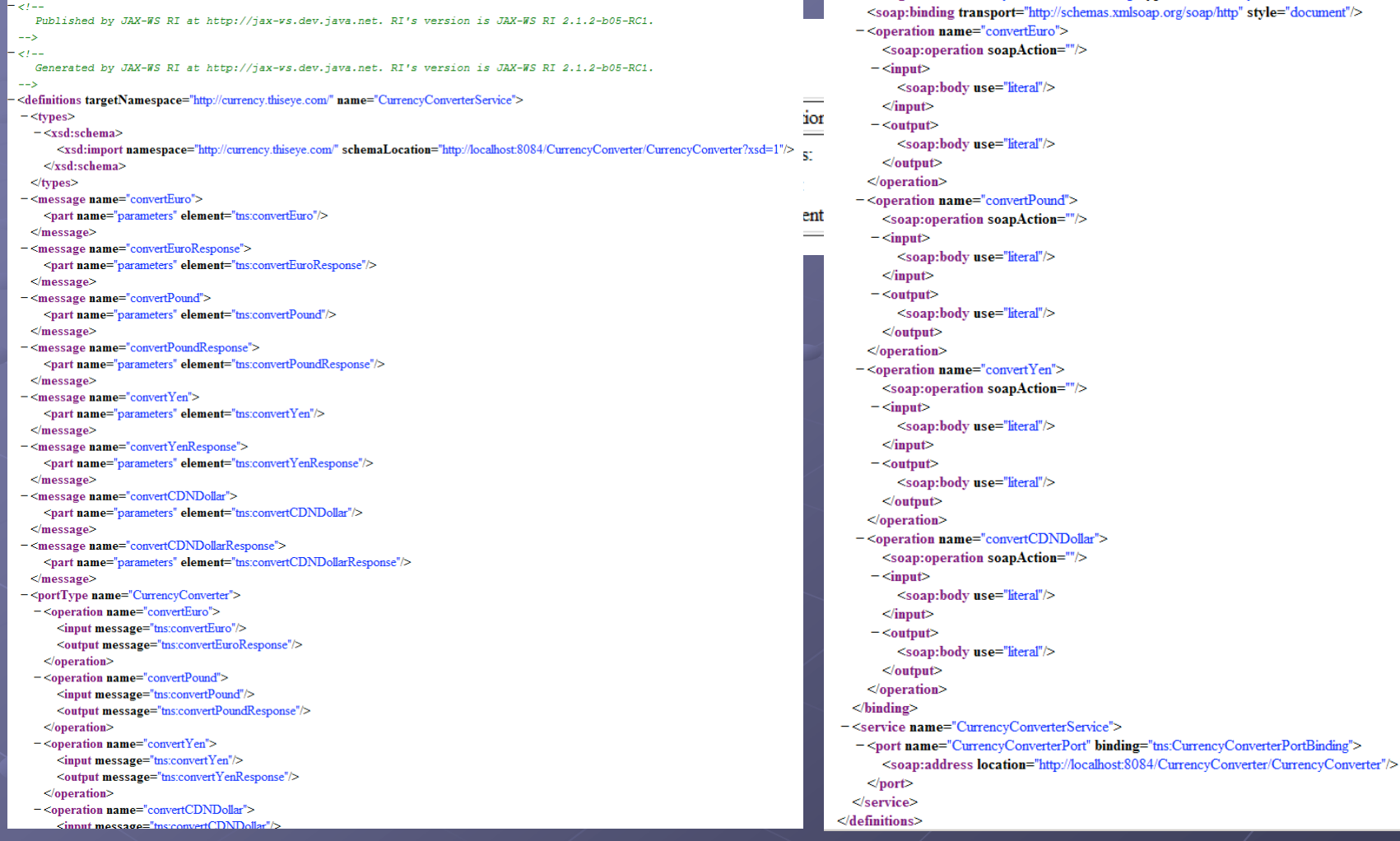

#### **Create the Client**

• New Project > Java Application  $\blacksquare$  New > Web Service Client

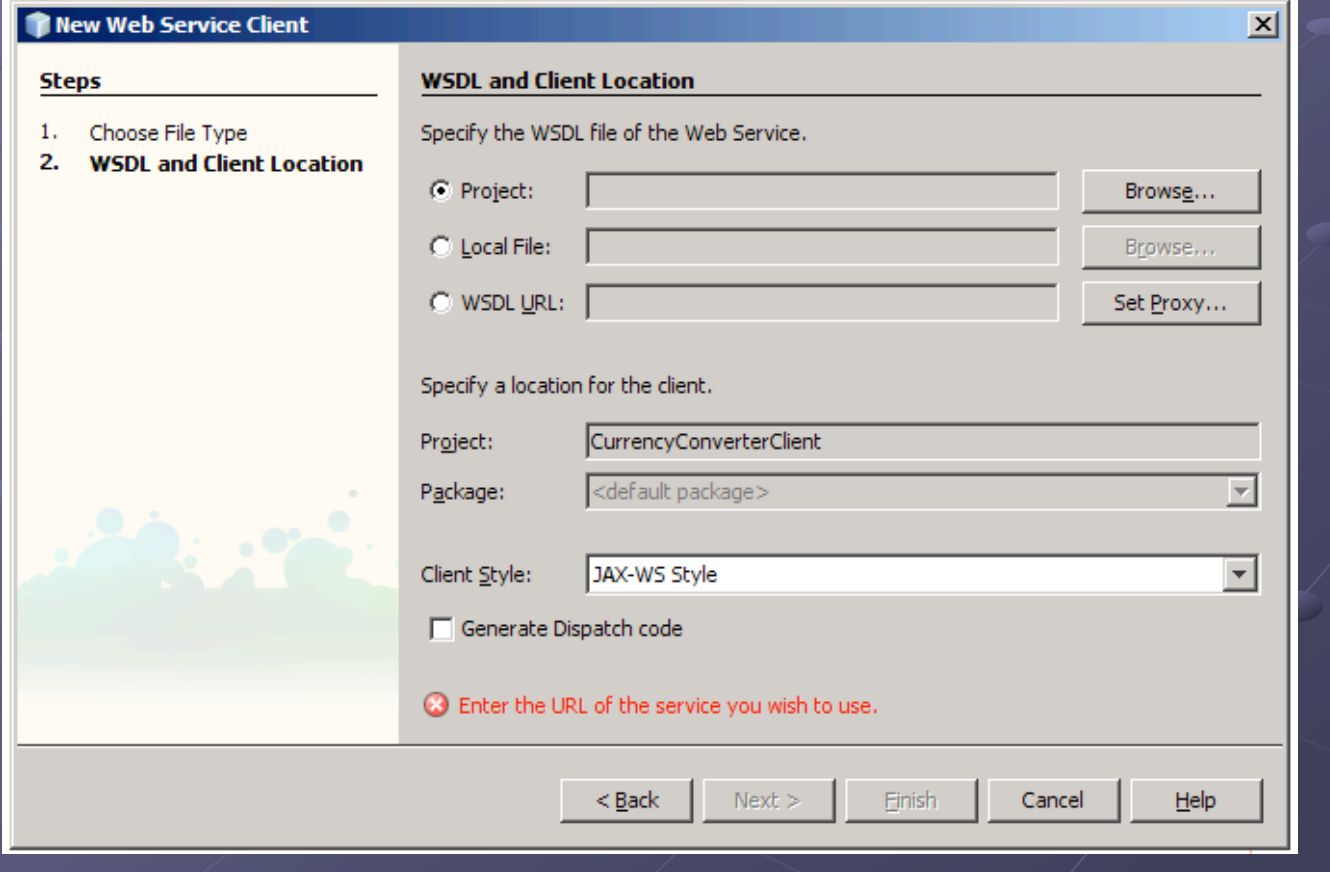

### **Consuming the Web Service**

#### **Drag & Drop**

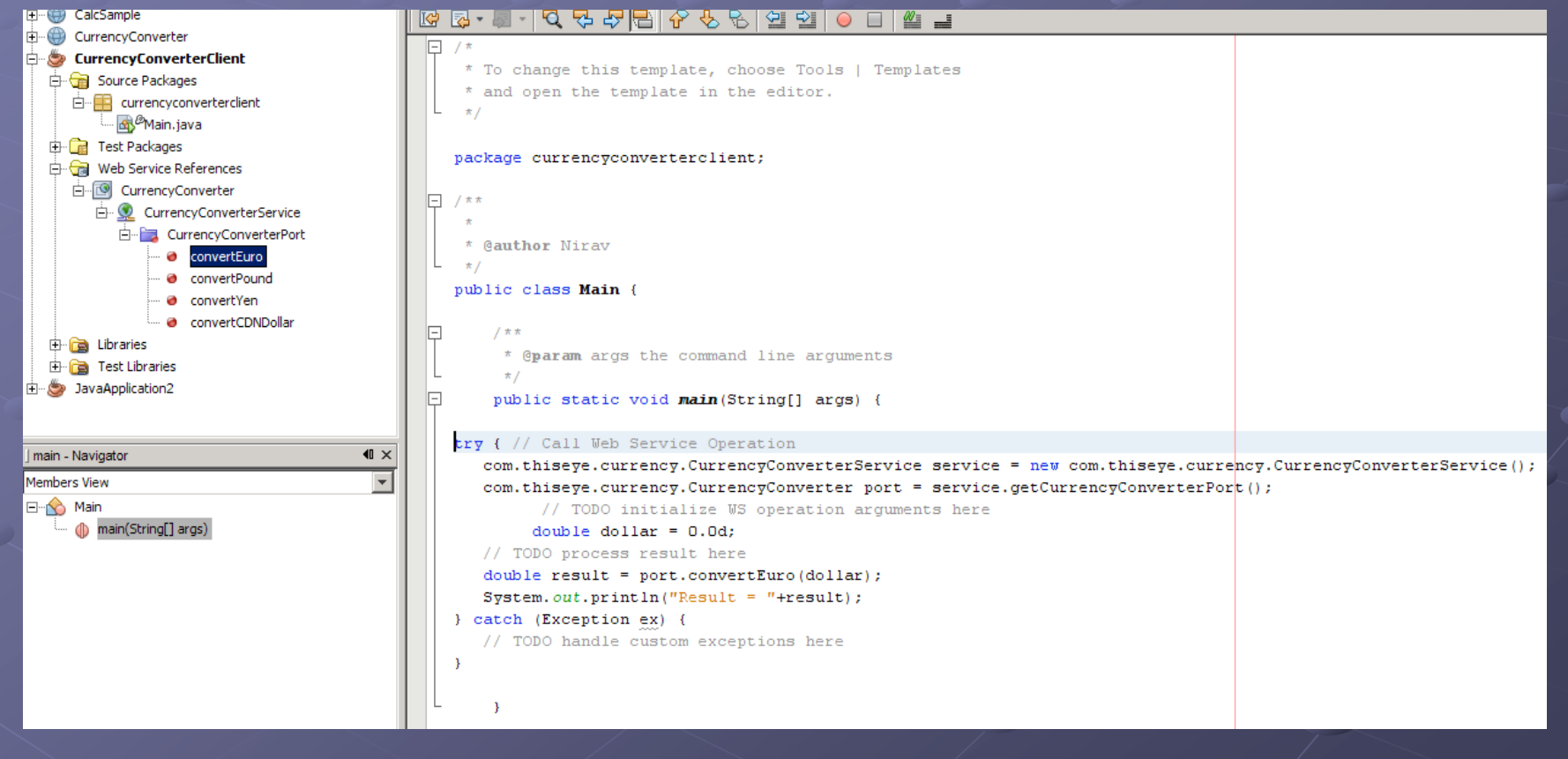

#### **Final Client Code**

```
public class Main {
 7 * ** @param ards the command line arduments
  \star /
public static void main (String[] args) {
     try { // Call Web Service Operation
         com.thiseve.currency.CurrencyConverterService service =
                 new com.thiseye.currency.CurrencyConverterService();
         com.thiseye.currency.CurrencyConverter port =
                 service.getCurrencyConverterPort();
         double dollars = Double. valueOf(args[0]):DecimalFormat dec = new DecimalFormat ("#.##") :
        System.out.println(dec.format(port.convertEurope(dollars)) + "Euros");System.out.println(dec.format (port.convertFound(dollars)) + "Pounds");System.out.println(dec.format(port.convertCDNDollar(dollars)) + " Canadian Dollars");
         System.out.println(dec.format (port.convertYen(dollars)) + "Yen");catch (Exception ex) {
        System.out.println("Exception: " + ex);
```
# Bringing it all together

|<br>C:\Documents and Settings\Nirav\My Documents\NetBeansProjects\CurrencyConverterClient\build\classes>java currencyconverterclient/Main 27<br>19.06 Euros Euros<br>Pounds Canadian Dollars 28.88 2872.42 Yen

C:\Documents and Settings\Nirav\My Documents\NetBeansProjects\CurrencyConverterClient\build\classes>

### ... or make it web-based

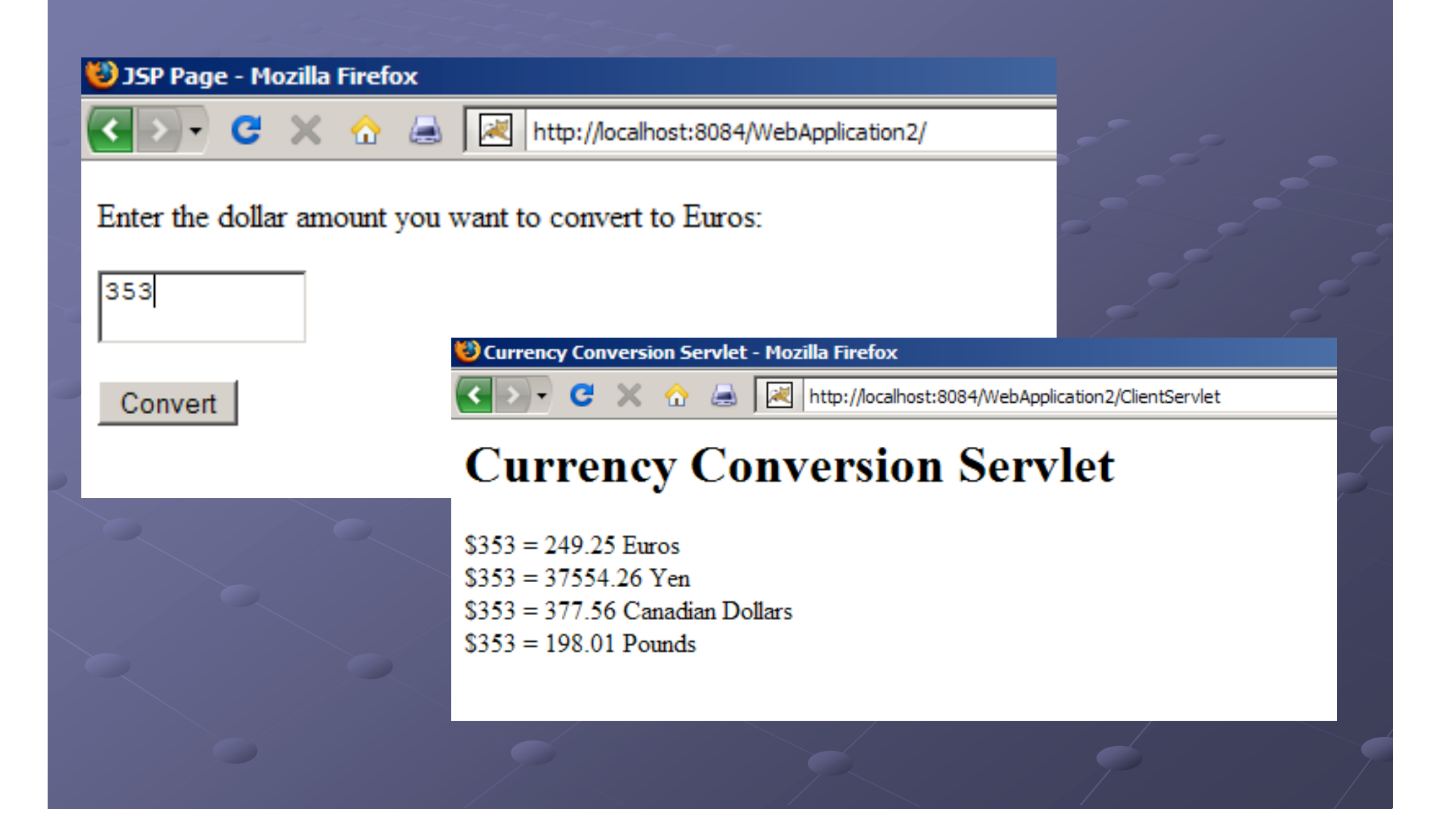

# Questions?